# **Z** continia OPplus

# **Factsheet Installments OPplus Finance Solution**

for Microsoft Dynamics<sup>™</sup> **365 Business Central** 

The module Installment is part of OPplus, the complete solution for financial management in Microsoft Dynamics 365 Business Central. In the following we provide an overview of the module's main functions.

# continia

#### **Benefit**

The module gives the opportunity to split a sales and/ or a purchase document in several installments. The apportionment can be made out of a posted document, but also while you are posting. Furthermore, it is possible to use an installment template.

#### **Highlights**

You decide in the setup, whether to fill the Doc. Type in installment documents or not.

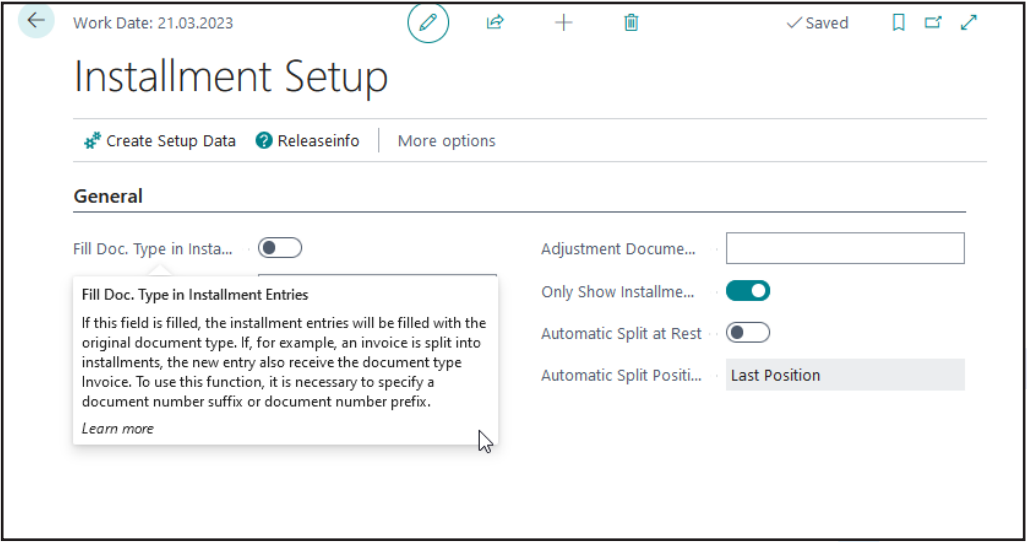

Define various installment templates, in which you are able to determine different maturity dates. You can also use those templates for creditors and vendors.

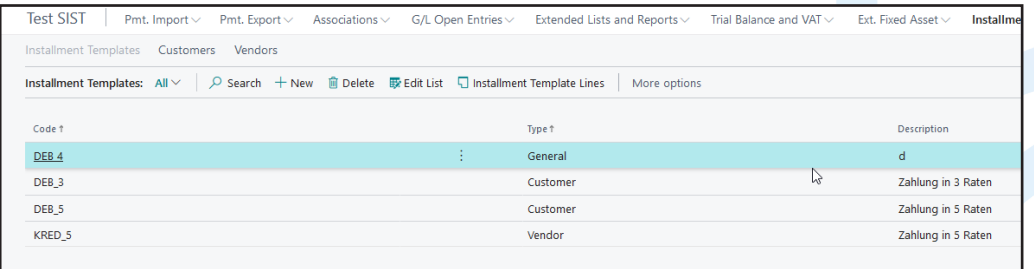

### continia

Split an already posted document into different rates by using a template or doing it manually. You decide in the entries view, whether to show all postings according to a document or only the installment posting. This setting can also be done in the general setup and afterwards decide document related.

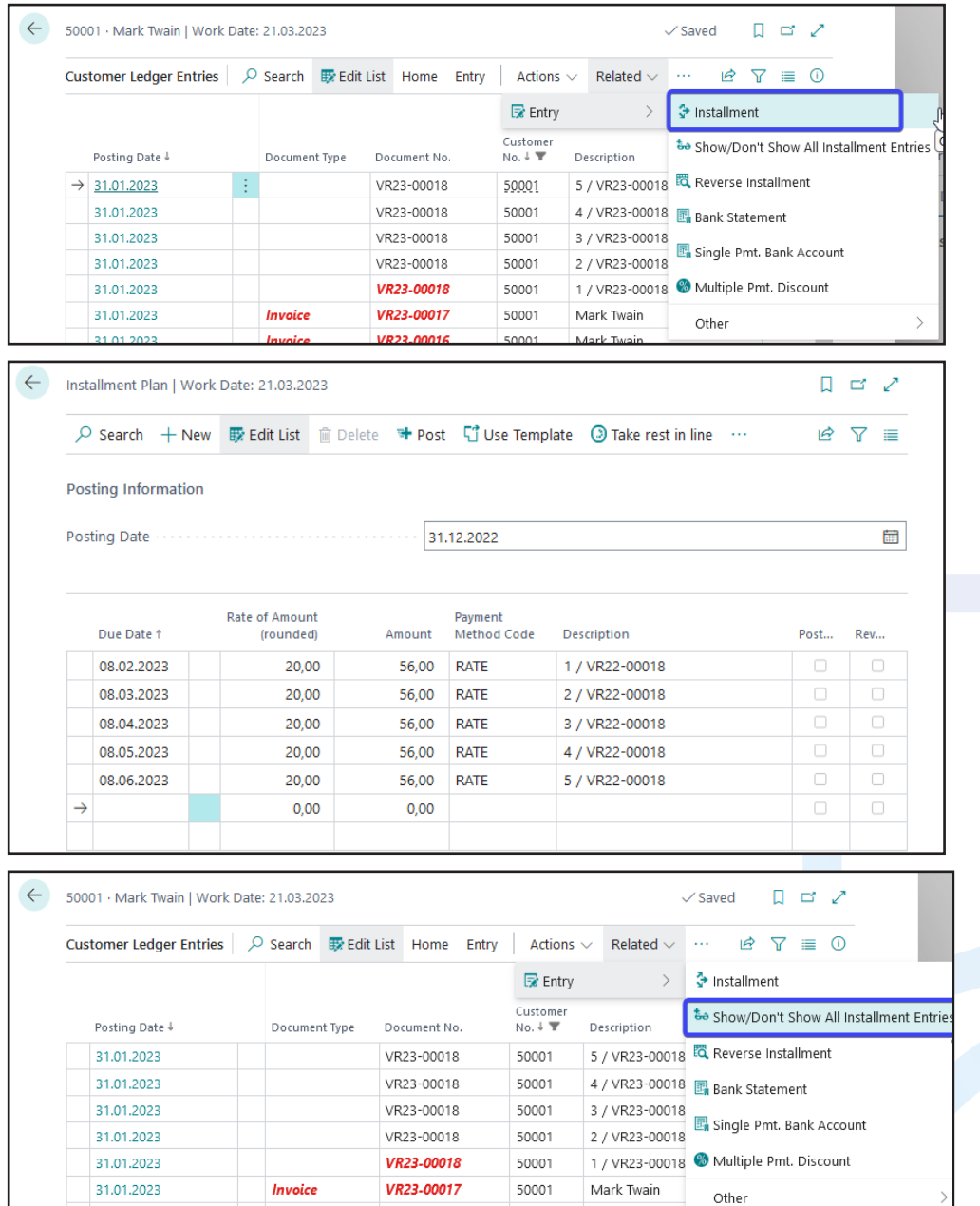

### continia

Before posting a document, you are able to use an installment template or to split the document manually into the desired rates.

While posting the invoice, the original document is closed by an offsetting entry and the desired installments are posted to all open documents.

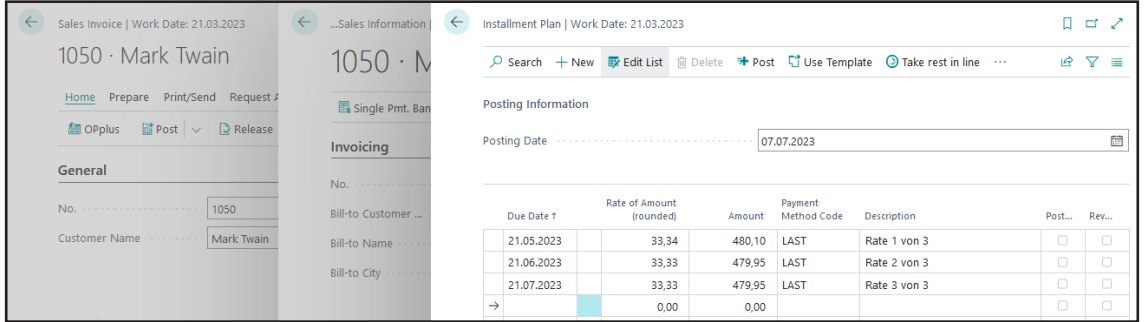

There is also the possibility to cancel an installment payment. The original document will then reopen again.

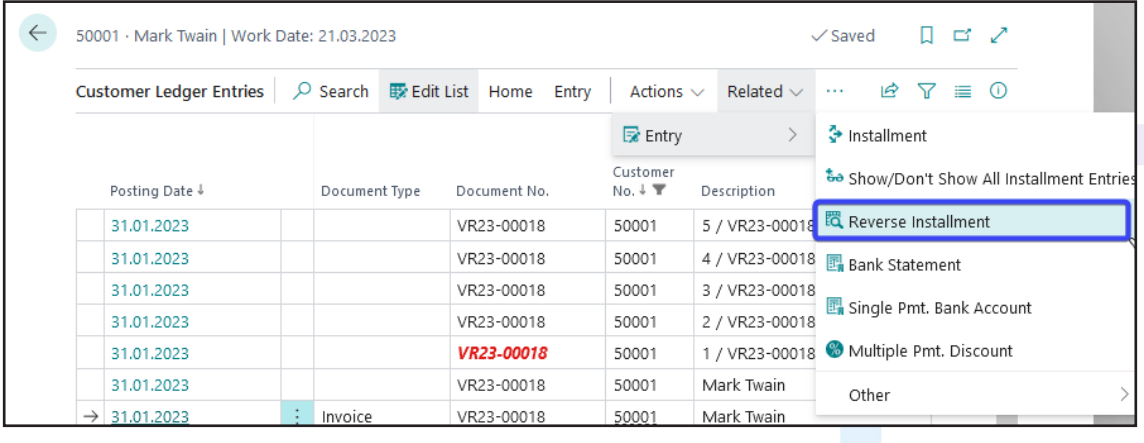

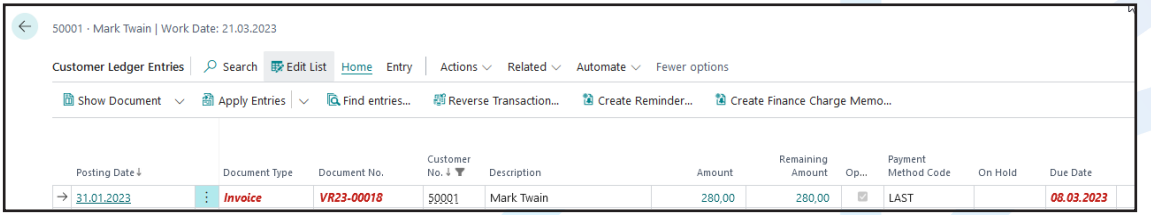

# continia

#### **Overview of the module Installments**

- $\vee$  Definition of installment templates
- $\vee$  Automated splitting of remaining amounts by splitting on different rates
- $\vee$  Deposit of installment templates also at customers and vendors
- $\vee$  Splitting a document out of an already posted entry
- $\vee$  Definition of rates in a document, which afterwards will be taken into account while posting
- $\vee$  Cancelling of installment payment positions

# continia

#### **We love to help!**

For further information do not hesitate to get in touch with us or visit our website www.continia.com

This document is only for information. These information can be changed technically and contently without any prior notice at any time.

This document may not be reproduced or transmitted in any form or by any means, either in part or in whole, without the prior written consent of Continia Software GmbH. Continia Software GmbH declines all liability for errors and omissions in this document.

© Continia 2022. All rights reserved.

The software mentioned here may only be used or copied in accordance with the license terms; Trademarks mentioned here are the property of their owners.

Continia Software GmbH Farnhornstieg 1 22525 Hamburg Germany

Phone: +49 40 877 09 400 Mail: sales-dach@continia.com

Internet: www.continia.com

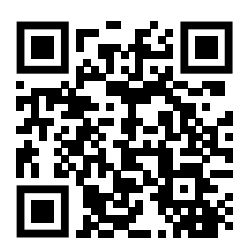